**UltraVNC Взломанная версия Скачать [Latest]**

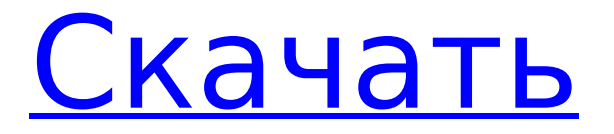

UltraVNC — это программное обеспечение для удаленного управления с открытым исходным кодом и программное обеспечение для одновременного просмотра и взаимодействия с несколькими рабочими столами на удаленном компьютере. Он разработан, чтобы

**UltraVNC Crack Activation Key Free Download For PC (Latest)**

 $3 / 38$ 

- развертывание, закрытие и перемещение. UltraVNC
- свертывание,
- запуск, остановку,
- окнами на удаленном рабочем столе, включая
- взаимодействовать с
- может
- через подключение к Интернету. Зритель
- удаленном компьютере
- рабочими столами на
- человеку просматривать и управлять несколькими
- позволить одному

— это бесплатное программное обеспечение, которое распространяется под лицензией GNU General Public License. UltraVNC вышел в 1997 году и был написан на C. UltraVNC бесплатная альтернатива жесткому VNC. TightVNC предназначен для использования только с некоторыми веббраузерами, UltraVNC можно использовать с

рядом веб-браузеров. UltraVNC включает в себя множество функций, не включенных в TightVNC: Множественный выбор с помощью перетаскивания или сочетаний клавиш для поддержки панорамирования, масштабирования и прокрутки рабочего стола, а также выбора области рабочего стола, а также перемещения и изменения размера окон

столе. Дополнительная поддержка мыши с помощью строки меню с сочетаниями клавиш Дополнительная поддержка мыши с помощью панели управления с помощью сочетаний клавиш UltraVNC также может выполнять следующие удаленные действия: Скопируйте выбранные элементы или весь экран

на удаленном рабочем

рабочего стола в буфер обмена на стороне клиента. Перетащите несколько элементов, полноэкранные окна или весь рабочий стол на удаленную сторону. Показать активное окно (или все окна) на удаленной стороне. Показать все свернутые окна (или все окна) на удаленной стороне. Переместить полноэкранные окна на

сторону клиента. Переместите и измените размер рабочего стола (это доступно только в том случае, если на стороне сервера установлен параметр «Развернуть на клиенте») Перетащите значки и ярлыки на удаленную сторону. Перетащите полноэкранные окна, удерживая нажатой клавишу Shift. Затенение окон рабочего стола

(только в Windows) Переименовать выбранное окно Создайте новый пустой рабочий стол на удаленной стороне. Значки, файлы и папки Windows можно перетаскивать на удаленную сторону и сразу же отображать на удаленном рабочем столе. Невозможность масштабирования рабочего стола снижает производительность

(поскольку в некоторых ситуациях вам придется использовать мышь для перемещения указателя мыши для выполнения каких-либо действий). Не говоря уже о том, что уровень масштабирования не настраивается. Но масштабирование с помощью мыши в любом случае кажется занозой. Что касается

удаленного управления

## производительности, сервер

**UltraVNC Crack + Incl Product Key (April-2022)**

UltraVNC Torrent Download — это бесплатное кроссплатформенное приложение для удаленного управления и удаленного администрирования компьютеров Windows, Linux, BSD и OS X с использованием

различных протоколов, включая протоколы Microsoft VNC и RDP. [Радиочастотная абляция опухолей почек во время беременности]. В связи с увеличением в последние годы числа почечноклеточных карцином интересен метод радиочастотной абляции опухоли, расположенной в почке. Тем не менее опубликовано очень мало данных о безопасности у

пациентов с хронической почечной недостаточностью или с активным заболеванием почек. Описан случай беременной женщины 21 года на 13-й неделе беременности. Поражение верхнего полюса правой почки, а также параренальная опухоль печени успешно лечились методом радиочастотной аблации во II триместре.

Показатели крови оставались в пределах нормы, беременность протекала без осложнений. После родов выполнена радикальная нефрэктомия. Гистологическое исследование показало светлоклеточный рак правой почки. Через 5 месяцев рецидива не было обнаружено [@B17]). Мы сообщаем о постоянном чрезмерном

употреблении некоторых различных групп веществ у пациентов с ТСМ: ПЭ по отношению к алкоголю, АЛК по отношению к ПЭ, АЛК по отношению к табаку и АЛК и алкоголь вместе по отношению к самоубийству. Этот вывод может быть использован для информирования будущих исследований механизмов лечения или подходов к сокращению использования

неподходящих веществ среди людей с ТСМ. В этом исследовании использовалась национальная административная база данных для выявления пациентов, выписанных после ТСМ, которым требуется не менее 90 дней реабилитации и требуется до 4 лет дальнейшего наблюдения. К преимуществам

данных, таких как та, которая использовалась в этом исследовании, относятся всеобъемлющий характер базы данных, большое количество пациентов и относительно низкая стоимость сбора данных. Кроме того, это исследование было разработано, чтобы иметь возможность установить информацию, которая

административных баз

18 / 38

обычно собирается.Однако база данных, используемая в этом исследовании, может не включать информацию обо всех причинах смерти, поскольку случаи смерти не кодируются в NHI. Для исследования суицида мы использовали коды МКБ-9 E950–E959, которые, согласно недавнему обзору Nakata et al., охватывают большинство

случаев суицидального поведения. (Наката и др., [@B34]). Однако мы не указали способ самоубийства, и вполне возможно, что уровень самоубийств на Тайване занижен. Результаты этого исследования не могут быть распространены на других пациентов с ТСМ. 1709e42c4c

**UltraVNC**

SuperVNC — это порт оригинального клиента/сервера UltraVNC, специально разработанный для работы с ОС Windows. Он использует протокол VNC (RFB) и сервер VNC, который входит в состав Windows 95, Windows 98 и Windows NT, и позволяет подключаться к удаленному компьютеру

или отобразить виртуальный рабочий стол на удаленном компьютере и управлять им с локального компьютера. Клиентская 21 / 38

отобразить виртуальный рабочий стол на локальном компьютере и управлять удаленной

машиной с рабочего стола

графический интерфейс, в котором вы можете

через Интернет. Клиент

предоставляет

передавать файлы на удаленный компьютер и с него по протоколу VNC. Установка SuperVNC: Установите SuperVNC без каких-либо зависимостей. Установка SuperVNC с зависимостями: Поддерживаемые операционные системы ================ ============== - Окна Монтаж: Установка

версия SuperVNC также

имеет возможность

SuperVNC очень проста. Вам нужно будет скачать файл SuperVNC и распаковать его. Затем файлы SuperVNC и SuperVNC Server следует извлечь и скопировать в системный каталог \SuperVNC. Установка дополнительных файлов: Вы можете рассмотреть возможность установки следующих необязательных файлов, в зависимости от ваших

потребностей в установке: - Руководство по началу работы - Информация о сервере - Опции - Руководство - Изучите основы - Файлы справки для SuperVNC - Примеры конфигураций Если вы решите установить примеры файлов конфигурации, это должно создать копию файлов данных в \S uperVNC\Configuration\Def ault. Конфигурация по

умолчанию послужит хорошей отправной точкой, если вы хотите начать с чистого листа. Дополнительные сведения о процессе установки см. в файле справки. Настройка SuperVNC: В процессе установки по умолчанию вам будет предложено установить образцы файлов конфигурации. Если вы уже установили SuperVNC, вы можете

использовать один из примеров файлов конфигурации, не затрагивая текущую установку. Если вы хотите изменить конфигурацию примера конфигурации по умолчанию, вам нужно будет отредактировать следующие файлы: - \SuperVNC\Config\vnc.ini - \ SuperVNC\Config\options.ini - \SuperVNC\Config\sample. ini - \SuperVNC\Config\sam ples.ini Каталог

## \SuperVNC\Config также содержит файлы справки. Файлы конфигурации будут содержать комментарии, указывающие на использование дополнительных функций для выбранной конфигурации. Запуск SuperV

**What's New In UltraVNC?**

## UltraVNC — это 100%

программное решение для удаленного управления компьютерами Unix и Windows. Он позволяет любому пользователю получать доступ, контролировать и администрировать любой компьютер Windows или Unix через Интернет. UltraVNC обеспечивает полноэкранный просмотр удаленных рабочих столов с точностью до

пикселя, с беспрецедентной производительностью, стабильностью, скоростью и надежностью. UltraVNC был разработан с учетом потребностей разработки программного обеспечения, в результате чего программное обеспечение было очень легко устанавливать, настраивать и

администрировать. UltraVNC использует современные соединения UDP/IP и TCP/IP с малой задержкой для подключения к рабочему столу. Он также предоставляет коммуникационный компонент, который поддерживает различные протоколы аутентификации, такие как X-login, Kerberos и NIS. Аутентификация

необязательна, но рекомендуется для аутентификации пользователей компьютеров с NIS или Kerberos. Это также настоятельно рекомендуется, когда каким-либо удаленным пользователям требуется доступ к одной компьютерной системе с использованием учетных данных для входа из другой компьютерной

Требуемое место на диске: 150 МБ Сетевые требования: Поддерживаемые протоколы - TCP/IP UDP/IP (одноадресная передача) Поддерживаемые удаленные изображения: Windows 2000, Windows XP, Windows 2003, Windows Vista, Windows 7, 32 / 38

системы. Технические

Ориентация дизайна:

характеристики:

универсальный

Windows 8, Windows 10 Unix — Linux, OpenBSD, NetBSD, FreeBSD Поддерживаемые удаленные приложения: Microsoft Windows XP, Windows 7, Windows 8, Windows 10 OS X — Сервер OS X Преимущества UltraVNC: 1. Простота установки 2. Работает на большем количестве компьютеров 3. Дружелюбный с аппаратными ресурсами

4. Быстро 5. Приятный вебинтерфейс Установите UltraVNC: UltraVNC распространяется как в виде самораспаковывающегося архива Windows или Unix, так и в виде файла TAR, заархивированного GZIP. В дополнение к этому у вас есть возможность загрузить установщик. Версия UltraVNC для Windows устанавливается без проблем, если вы

используете прилагаемую программу установки FreeDOS. Каждый режим работы можно настроить или настроить в файле конфигурации. Файл конфигурации находится в папке C:\UltraVNC\ultravnc.conf. Установщик UltraVNC: UltraVNC использует встроенный установщик как для Windows, так и для Unix. UltraVNC может автоматически

определять наличие компонентов Windows и Unix и файла конфигурации. Установщик UltraVNC Создать новый логин и пароль можно быстро и легко. Вы можете создать несколько логинов и паролей и выбрать компьютер

Mac OS X 10.6 или новее Процессор 1 ГГц 256 МБ оперативной памяти 12 ГБ места на жестком диске ДиректХ 9.0с Дополнительные примечания: Это одна из оригинальных игр RTS, которая разрабатывалась в течение нескольких лет и была улучшена, чтобы иметь полные 30 миссий с достижениями и путями

**System Requirements:**

## улучшения. Мы очень гордимся игрой и надеемся, что вам она понравится так же, как и нам! Это одна из оригинальных RTS-игр, которая разрабатывалась несколько лет.

Related links: